## SAP ABAP table VSCECHARAC {Change Document Structure: Generated by RSSCD000}

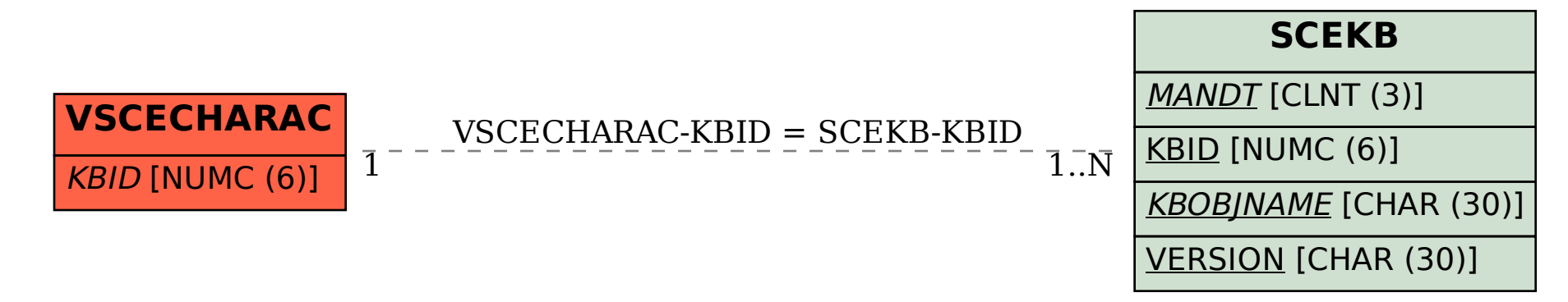